## RFCOMP II USER'S PROGRAM NO. 1111

PROGRAM TITLE: ROOT LOCUS

PROGRAM CLASSIFICATION: General

AUTHOR: Robert F. Chandos, Autonetics

PURPOSE:

To produce a point by point root locus in the s-plane, when given a set of<br>open loop poles and zeros. Up to 20 poles and 20 zeros may be accommodated.

DATE:

August, 1961

## Published by

#### RECOMP User's Library

#### **at**

AUTONETICS INDUSTRIAL PRODUCTS A DIVISION OF NORTH AMERICAN AVIATION, INC. 3400 E. 70th Street, Long Beach 5, Calif.

#### **DISCLAIMER**

Although it is assumed that all the precautions have been Although it is assumed that all the precautions have been<br>taken to chock out this program thoroughly, no responsibility<br>is taken by the originator of this program for any erroneous<br>results, misconreptions, or micrepresenta

### 1.0 INTRODUCTION

In the design of the control systems, a method frequently used to determine system parameters and performance is the root locus method of W. R. Evans  $(1)$ . This method produces closed loop transfer functions when open loop functions are given (in Laplace transform notation).

## 2.0 METHOD

The assumed form of the closed loop is the following:

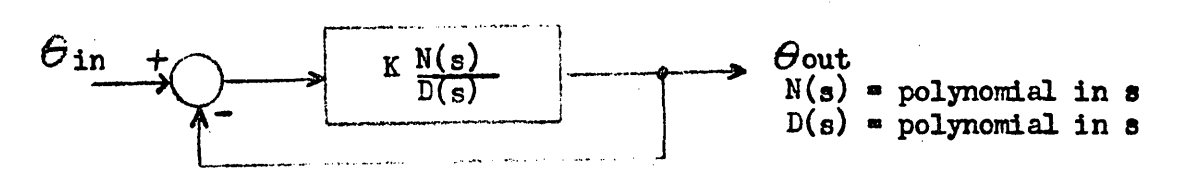

Any linear loop or series of loops may be reduced to a form similar to' this. Solution for closed loop roots involves the solution or the equation

$$
K \frac{N(s)}{D(s)} = -1.
$$

This equation is solved directly by the root locus program, where K,  $N(s)$ , and  $D(s)$  are entered by the operator.

### 3.0 RESTRICTIONS

- (a) The order of the numerator polynomial,  $N(s)$ , must be less than or equal to the order of the denominator polynomial,  $D(s)$ .
- Example 1<br>  $K \frac{N(s)}{D(s)} = -1$ <br>  $\frac{N(s)}{D(s)}$  and  $D(s)$  are entered by<br>
TIONS<br>
the order of the numerator<br>
requal to the order of the<br>
the order of the denominator<br>
ess than 21, i.e. the oper (b) The order of the denominator polynomial,  $D(s)$ , must be less than 21, i.e. the open-loop system must have fewer than 21 poles.

(c) Limitations imposed by AN-007.1 and AN-014.

### 4.0 USAGE

- 4.1 Read in the "Root Locus" tape.
- h.2 If all open loop poles and zeros are expressed in quadratic form, press "Start  $1$ " and proceed to  $\mu_*$ 3 below. If not, proceed at  $\mu_*$ 12 below.
- $l_{1*}$  3 The computer will ask for the order of the numerator and denominator. Type these orders as they are asked for as two digit numbere  $(e_{\bullet}g_{\bullet}07)_{\bullet}$ 
	- (1) Ref. Evans, W.R. "Control System Synthesis by Locus Methods" AIFE Preprint, 50-51, January 1950 Also see "Root Locus" in any recent servomechanisms text.

 $l_1$ , The computer will then ask for the coefficients in the numerator. The assumed form of the numerator is as follows:

$$
(A_1s^2 + B_1s + C_1) (A_2s^2 + B_2s + C_2)
$$
 etc.

Therefore, the polynomial should be expressed as the produot *ot*  quadratics, except that if one zero is left over, it may be entered as a linear factor, i.e.  $A = 0$ . The coefficients may be entered on the typewriter as the computer asks for them. in a number of formats. For example,

26.91 beeomes

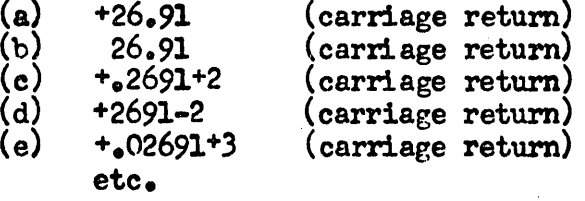

The carriage return may be replaced by a space or  $tan$ , if desired. A space, tab, or carriage return given by itself will yield a  $+$  zero.

- 4.5 The computer will then ask for the coefficients in the denominator. Type these as in  $\mu_{\bullet}l_{\mathfrak{l}}$  above.
- $l_4$ .6 The computer will ask for the initial value of K, the open loop gain and the value of the increment in gain,  $dK_s$ . Type these in the same format as in  $l_1$ . $l_2$  above.
- 4.7 The computer will ask "ERROR? ". If yeu have made· an error in typing in the numerator coefficients, type an N followed by a two digit number representing the number of the coefficient in error. (For example,  $B_0$  would be 05). After this, retype the coefficient as in  $\mu_*\mu$  above. If the error is in the denominator, type a  $D_j$ , then continue as above. If no error has been made, type either a space or a carriage return.
- $l_{4*}8$  Upon typing a space or carriage return in  $l_{4*}7$  above, the computer will halt in location 0003. You then have two options. You may:
	- (a) Press "Start  $3$ ", thereby starting the computations, or (b) Turn sense switch D on and press "Start  $1$ " to punch ou
	- Turn sense switch D on and press "Start  $1$ " to punch out the coefficients you have entered on a tape. Leader and tail are punched automatically. After punching, you may press "Start 3" and proceed as in  $\mu_*8$  (a) above. See  $\mu_*13$ .
- $\mu_{\bullet}$  9 If, during computations, you desire to change K or dK, turn sense switch B on. The computer will ask for the new value of K and dK which you may enter as in  $\mu_{\bullet}$   $6$  above.

4.10 The format of the output is as follows:

- (a) K is typed out.
- (b) The closed loop roots at that value of K are typed out. If two numbers are typed in one row, the roots are complex conjugates, the real part being typed first.
- (c) K is incremented by dK and the cycle is repeated.
- $\mu_{\bullet}$ 11 To stop the program, push "Stop". To begin a new locus, proceed as in  $\mu_{\bullet}$ 2 above.
- $\mu_{\bullet}$ 12 If the factors in numerator or denominator are available, not as quadratics, but as linear or complex conjugate forms, these may be expanded by subroutines built into this program.
	- (a) Complex pairs. Turn sense switch  $C$  on and press "Start  $1$ ". The assumed form of the complex pair is

$$
(s + A + jB) (s + A - jB).
$$

Type in A and B as the computer asks for them. (For format of type-in, see  $\mu$ .  $\mu$  above). The computer will type out two numbers, M and N, which will be the coefficients in  $(s^2 + M_8 + N)$ , the expansion of the complex pair. This may be repeated for each complex pair without pressing "start 1" again.

(b) Real pairs. Turn sense switch  $C$  on and press "Start 2". The asswned fom of the linear pair is

 $(s + A)$   $(s + B)$ .

Type in A and B as the computer asks for them. (For format of type-in, see  $\mu_{\bullet}\mu_{\bullet}$  above). The computer will type out two numbers, M and N, which will be the coefficients in  $(s^2$ + Ms + N), the expansion of the real pair. This may be repeated for each real pair without pressing "Start 2" again.

When all real and complex pairs have been converted to quadratics (except for a possible single linear factor left over), proceed as in 4.2 above.

- 4.13 To use previously punched coefficients (see  $\mu_*\mathcal{B}_*(b)$ ), perform steps  $\mu_{\bullet}$ 1,  $\mu_{\bullet}$ 2, and  $\mu_{\bullet}$ 3 above. Following this, press "error reset" and read in the previously punched tape. Proceed from step  $\mu_*8$  (a) above.
- $\mu_*$ l $\mu$  During the root extraction routine, an overflow halt may indicate a zero root which will be output if "error reset" and "start" are pressed in sequence. Incorrect order of denominator will also cause an overflow halt.

#### $5.0$ SAMPLE PROBLEM PRINTOUT

# ROOT LOCUS

ORDER OF NUMERATOR OF ORDER OF DENOMINATOR OU NUMERATOR COEFFICIENTS  $A$  O B 1 C 2

DENOMINATOR COEFFICIENTS A 1 B 3 C 3<br>A 1 B 4 C 5

**K** O<br>DK  $1.75$  0.<sup>25</sup>

ERROR? D 06 4.001 ERROR?

 $+.000000 + 0$ Κ  $= 200000 + 1$   $\div 316228 = 1$ <br> $= 150000 + 1$   $\div 866025 + 0$ 

 $+0.175000 + 1$ к

 $-.200057 + 1  
-.275299 + 1  
-.112322 + 1$  $+6124629 + 1$ 

 $*350000 + 1$ K.

 $\frac{14}{5}200029 + 1$ K 10<br>DK 15

 $\ddot{x}$  100000  $\dot{x}$  2 ĸ

 $-573713 + 1$ <br> $-631387 + 0$ <br> $-200010 + 1$  $\sim 197051 + 1$ 

 $*_0$ 250000 + 2 K

EXPLANATION

Transfer function is  $K \frac{(s+2)}{(s^2+3s+3)(s^2+4s+5)}$ Initial K and dK Change  $C_2$  in denominator  $from '5 to 4.001$ for  $K=O$  groots are  $(s+2=i) \cdot 0316$ <br>(s+1.5  $\pm j \cdot 866$ ) for  $K=1.75$ , roots are  $(5+2)(5+2.75)$  $(s+1)2\pm 125)$ for  $K=3.5$  grows are  $(5+2)(5+3.08)$  $(s+361\pm j1.47)$ Sense switch B on. Change & and dk for K= 10 groots are  $(s+3.74)(s+.631=j.97)$ 

 $l$  etc.

Î,

# 6.0 CODING INFORMATION

 $\sim 10$ 

Subroutines utilized

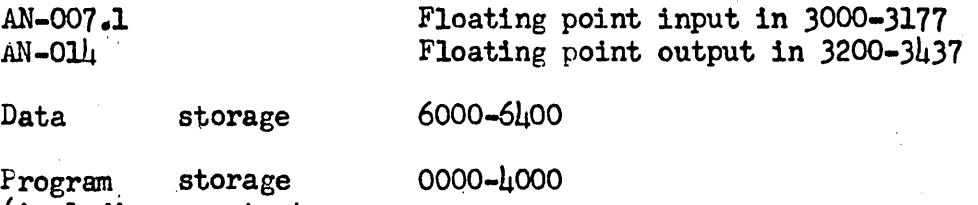

-----------------

 $\ddot{\phantom{a}}$ 

 $\sim 10^7$ 

(including constants and subroutines)

. Root extraction routine is taken from one written by W. Beykirch of Autoneties.

 $\sim 10^{-1}$